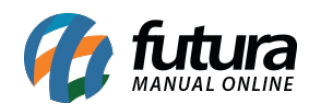

## **1 – Tipo de pagamento PIX**

## **Caminho:** *Tela de Venda*

Nesta versão foi desenvolvido o novo tipo de pagamento PIX nativo por QRCode, sem a necessidade de integração com PAYGO. Atualmente, será compatível apenas com o Banco do Brasil.

Para utilizar será necessário contatar a Futura Sistemas para realizar a configuração e gerar um token, que permitirá utilizar a funcionalidade PIX. Após a configuração o usuário poderá cadastrar os dados retornados do banco do brasil nas configurações do pix dentro do *ERP Futura Server* no caminho *Configurações > Pix.*

Após finalizar o cadastro já estará pronto para uso na finalização de vendas no PDV, conforme exemplo abaixo:

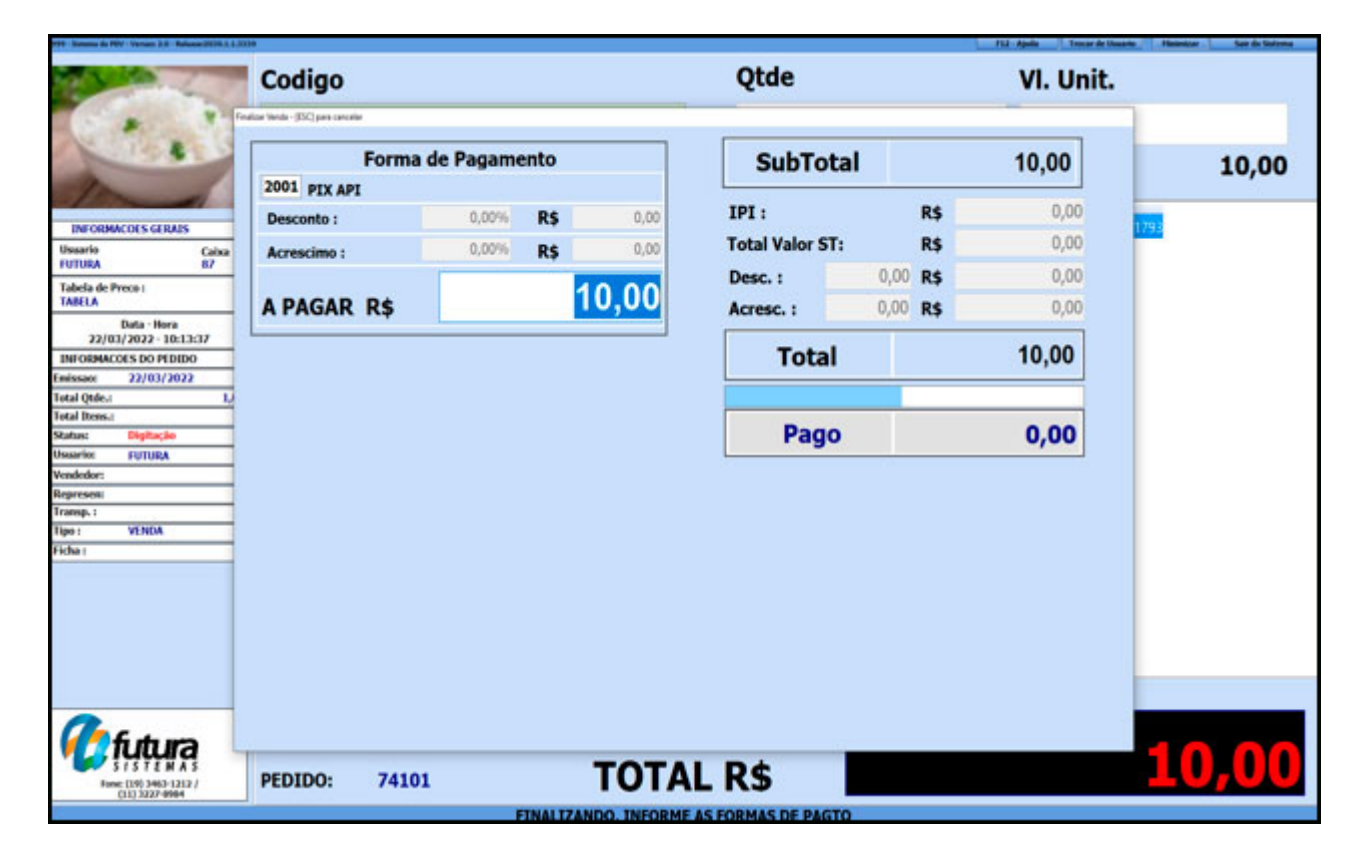

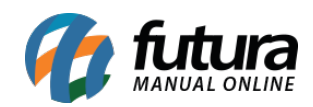

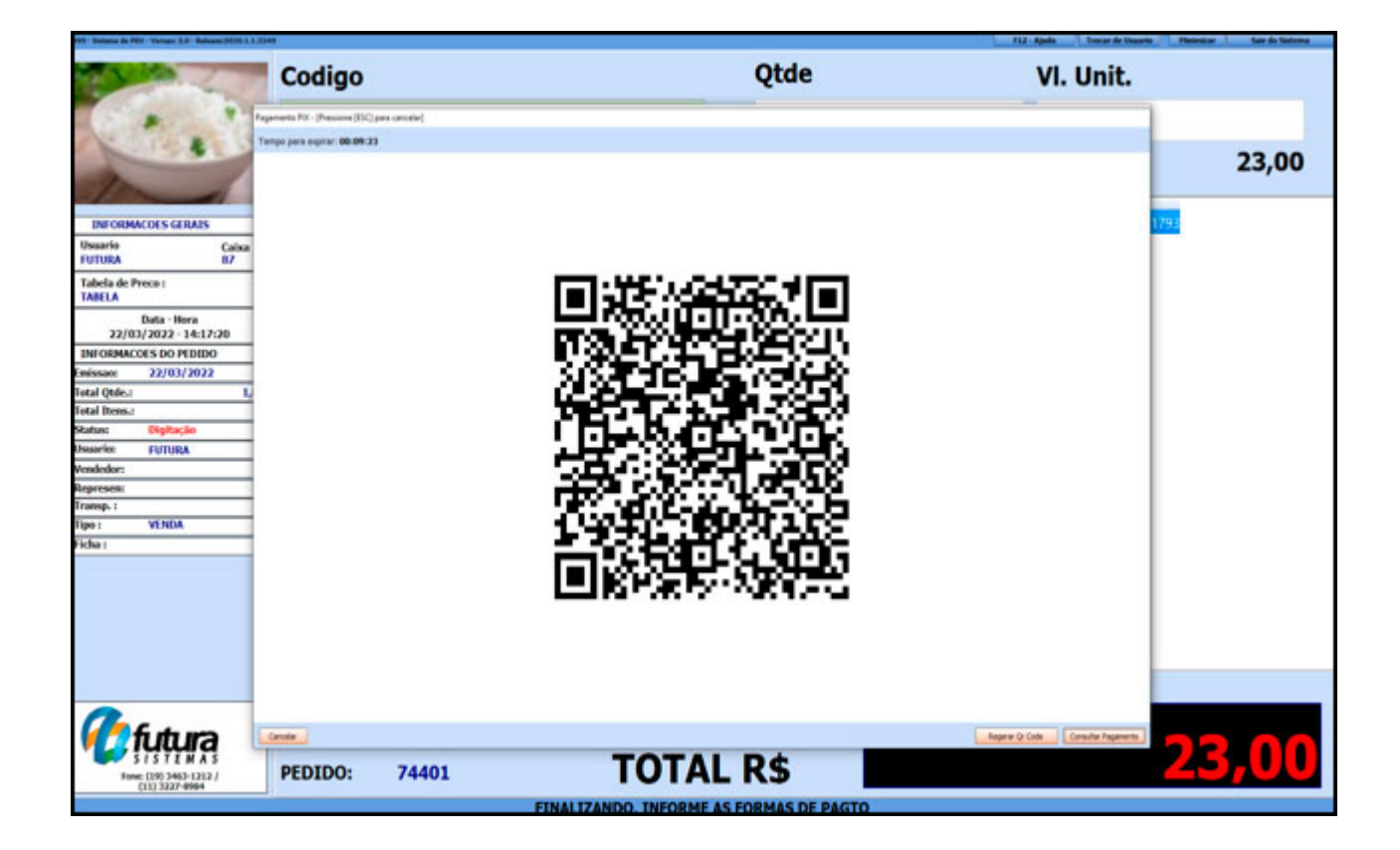